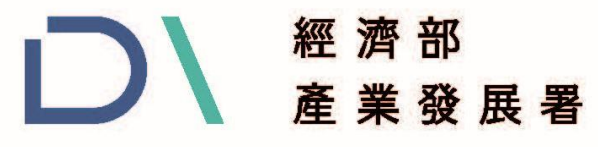

**Industrial Development Administration, MOEA** 

# **113年度高階製造 HEAT2.0輔導計畫**

# **計畫執行&線上申請操作說明**

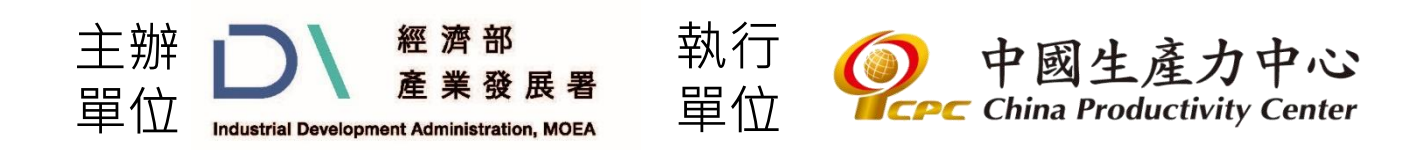

本計畫內容若有變動,請以CITD計畫網站(https://citd.cpc.tw/CITDWeb/Web/Heat2-0 SubPlan.aspx)公告為主

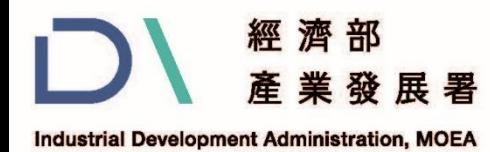

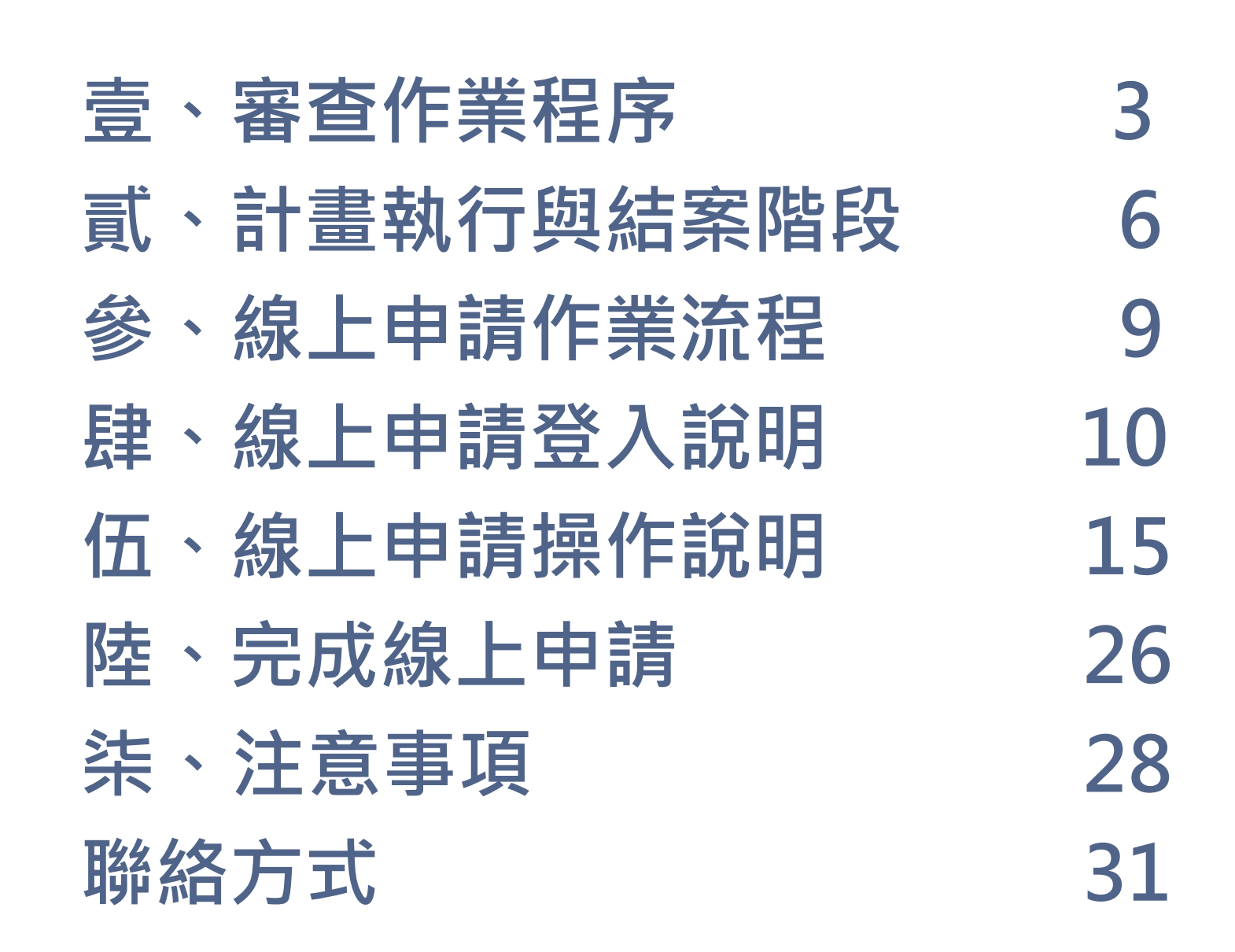

**簡報大綱**

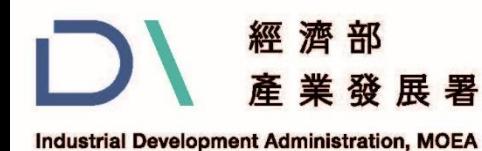

### **壹、審查作業程序(1/3)**

**申請對象資格**

本主題式計畫係以國內**熱處理業**、**粉末冶金業**、**其設備業**或**與其應用產業聯合提案**作為 申請對象,可由單一企業單獨提案或多家企業聯合提案。申請企業應符合下列申請資格: (一)申請業者須依法辦理**公司登記或商業登記【不含本國設立及外國營利事業在臺設立** 之**分公司或陸資企業】**,目行業別資格合於下列任一規範者: 1.熱處理業 : 依行政院主計總處公布之中華民國行業標準分類, 工廠登記主要產品為 「254金屬加工處理業」且公司登記所營事業資料含「CA03010熱處理業」。 2.粉末冶金業:依行政院主計總處公布之中華民國行業標準分類,工廠登記主要產品為 「254金屬加工處理業」且公司登記所營事業資料含「CA05010粉末冶金業」。 3.熱處理(含粉末冶金)設備業:依行政院主計總處公布之中華民國行業標準分類,工廠登 記主要產品為「291金屬加工用機械設備製造業」且公司之產品目錄包含熱處理或燒結 設備。

4.其應用產業:須聯合提案且協力廠商為上述之熱處理業、熱處理(含粉末冶金)設備業或 粉末冶金業。

(二)非屬銀行拒絕往來戶;申請人為公司者,其公司淨值應為正值。

(三)本次申請計畫內容曾獲其他政府計畫補助者不得申請。

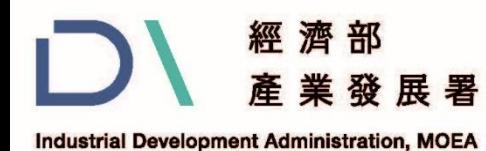

### **壹、審查作業程序(2/3)**

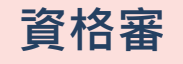

#### **收件期間為113年3月6日(三)至4月8日(一) 17:30 為止**

- 1. 須使用「線上申請」系統上傳申請計畫書。
- 2.計畫書附件:請於用印後掃描並上傳電子檔至「線上申請」系統。
	- a) 必備文件:申請本主題式計畫須用印或簽名之必備文件:(文件格式請至「線上 申請」系統之必要附件下載區下載使用)
	- b) 若曾申請其他政府計畫得檢附差異說明資料, 及其他依計畫書內容需要檢附之相 關資料。
	- c) 如有委託研究(開發)單位或延聘顧問者,應檢附合作契約書(得檢附合作意向書)。

**4** A. 蒐集個人資料告知事項暨個人資料提供同意書 B. 行業別查詢結果頁面 C. 建議迴避之人員清單 D. 聲明書 E. 公職人員利益衝突迴避法第14條第2項公職人員及關係人身分關係揭露表(事前揭露) F. 票據信用查覆單 G. 會計師財務簽證查核報告書 ( 或營利事業所得稅結算申報書 ) , 如有合併財務報告書 應再檢附合併財務報告書(1式1份,影本請加蓋公司大小章。) H. 差異資料說明 I. 公司負責人及其配偶之身分證正反面 **必備文件**

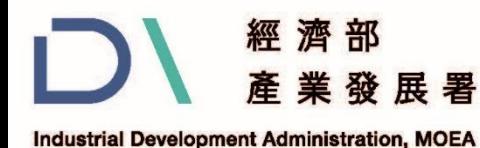

**壹、審查作業程序(3/3)**

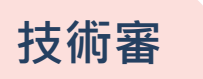

### **提案重點: 1. 附加價值提升程度 2. 淨零碳排導入效益 3. 跨領域應用之連結程度**

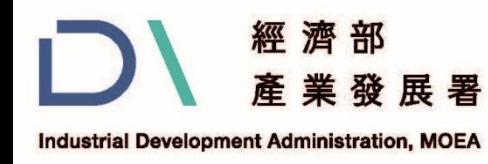

## **貳、計畫執行與結案階段(1/3)**

**一、計畫執行(1/2)**

- **(一)計畫開始日以 113年3月6日或其後起算,最長不得超過114年11月30日結案。**
- **(二)獲補助業者得保證對補助之研發成果,不得進行誇大不實之宣導**
- **(三)獲補助業者所提供及填報之各項資料,皆應與獲補助業者現況、事實相符,絕** 不可侵害他人專利權 <sup>、</sup>著作權 <sup>、</sup>商標權或營業秘密等相關智慧財產權 <sup>,</sup>否則得 **繳回補助款,且列為3年內不得再申請其他政府補助計畫之對象**
- **(四)若獲補助業者因訴訟糾紛或其他事由致使法院或行政執行處對核撥補助款單位** 做成扣押債權之強制執行命令時<sup>,</sup>本主題式計畫得依令辦理終止簽約丶補助款 **撥付等相關作業,並得逕行書面通知解除契約**
- **(五)獲補助業者應參與本計畫所舉辦之簽約、期中及期末作業說明會,未參加者列 入結案評核參考。**

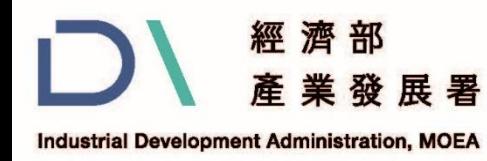

# **貳、計畫執行與結案階段(2/3)**

#### **一、計畫執行(2/2)**

**(六)產業發展署及執行單位依補助款契約書辦理期中及期末查核(查核報告及其格 式另公佈於計畫網站),並得不定期就獲補助個案計畫抽查。**

**(七)計畫執行期間,參與本主題式計畫人員,應依規定登錄研發紀錄簿並列入查核。**

**(八)獲補助業者於計畫執行中,若有因立法院審查預算,刪減(凍結)本主題式計畫** 經費 · 致不足支應本主題式計畫所有個案計畫政府補助款之不可歸責因素 · 產 業發展署得依比例刪減個案計畫獲補助經費或終止補助,獲補助業者應配合辦 **理**

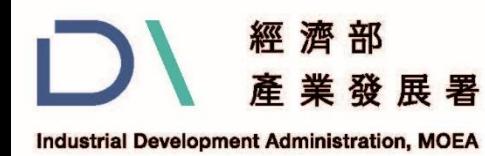

### **貳、計畫執行與結案階段(3/3)**

#### **二、計畫追蹤**

獲補助業者於個案計畫結束後3年內,需配合產業發展署或執行單位之要求,提 供獲補助個案計書執行之相關資料及績效評鑑,並配合複查、填報成效追蹤**調 查表、計畫研究及參與成果展示與宣導活動,且經產業發展署或執行單位運用 計畫內容與成果所編撰之研究報告及出版品其智慧財產權等一切相關權利歸屬 產業發展署。**

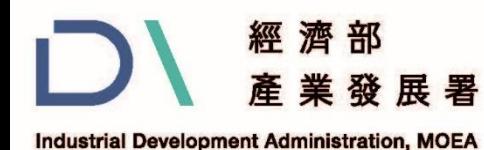

### **參、線上申請作業流程**

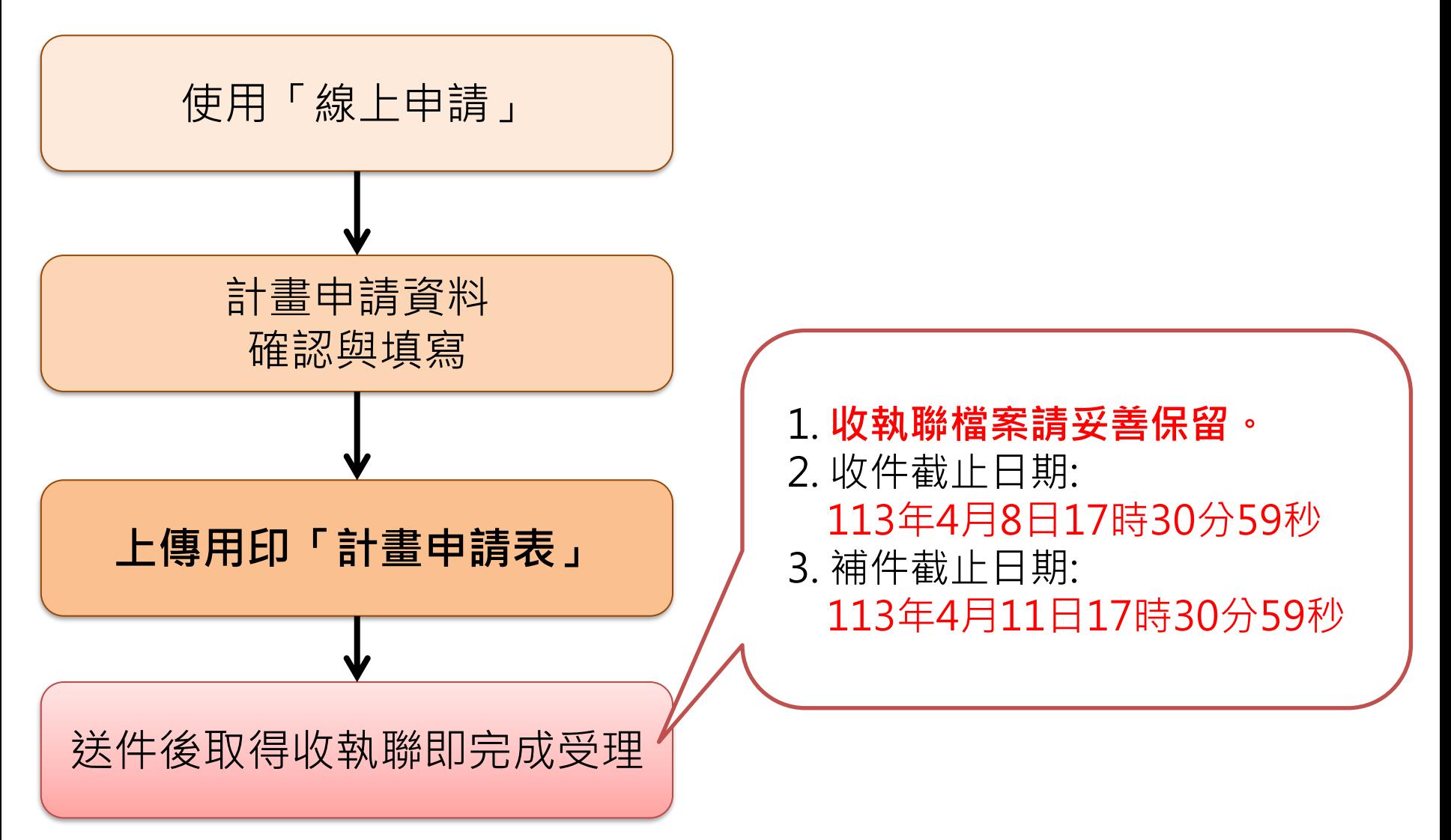

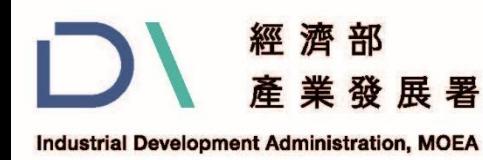

# **肆、線上申請登入說明(1/5)**

**一、如何進入系統 1. 於CITD協助傳統產業技術開發計畫網站首頁 (**https://reurl.cc/g4bYZ7 **)點選「金屬.高階製造HEAT2.0補助計畫」**

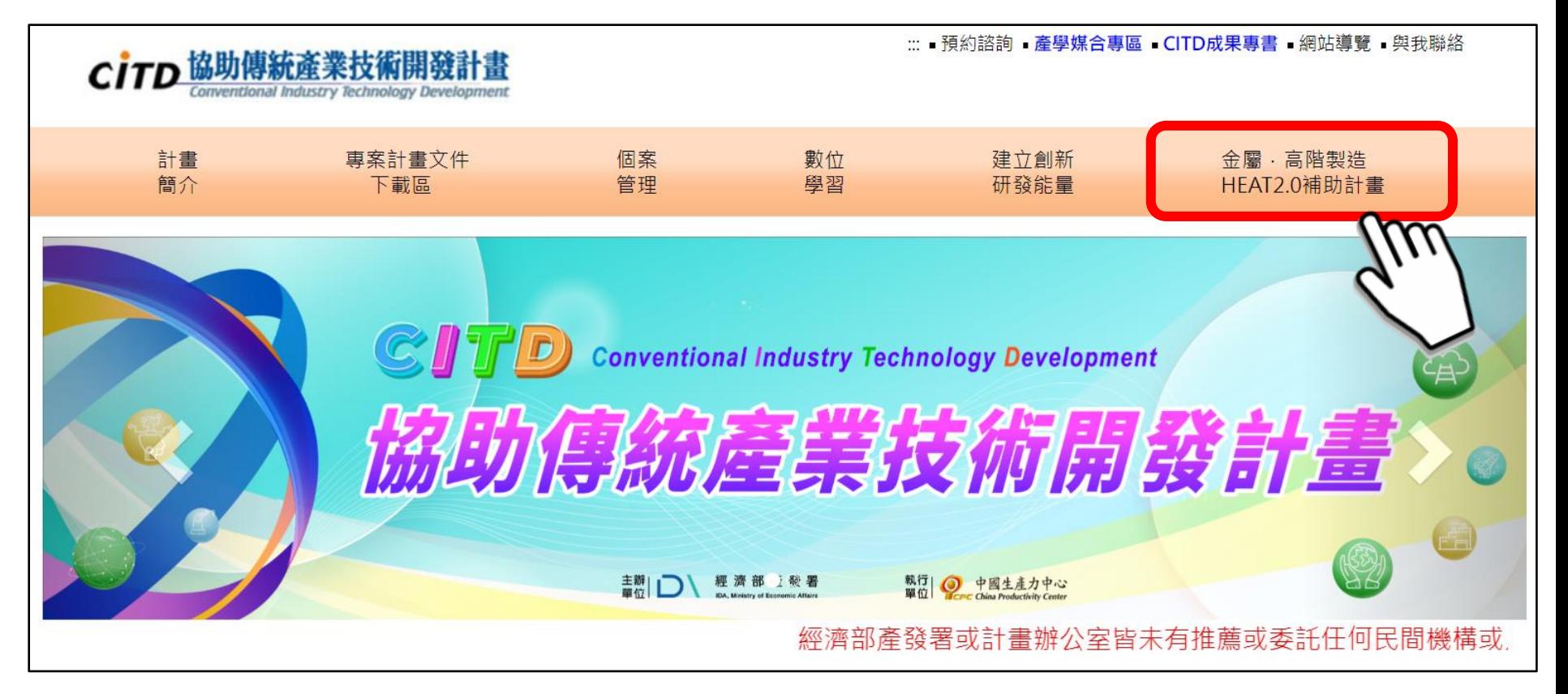

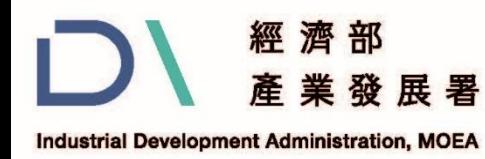

**肆、線上申請登入說明(2/5)**

#### **一、如何進入系統 點選「01申請階段相關文件」後,點選「113年公告申請階段相 關文件」**

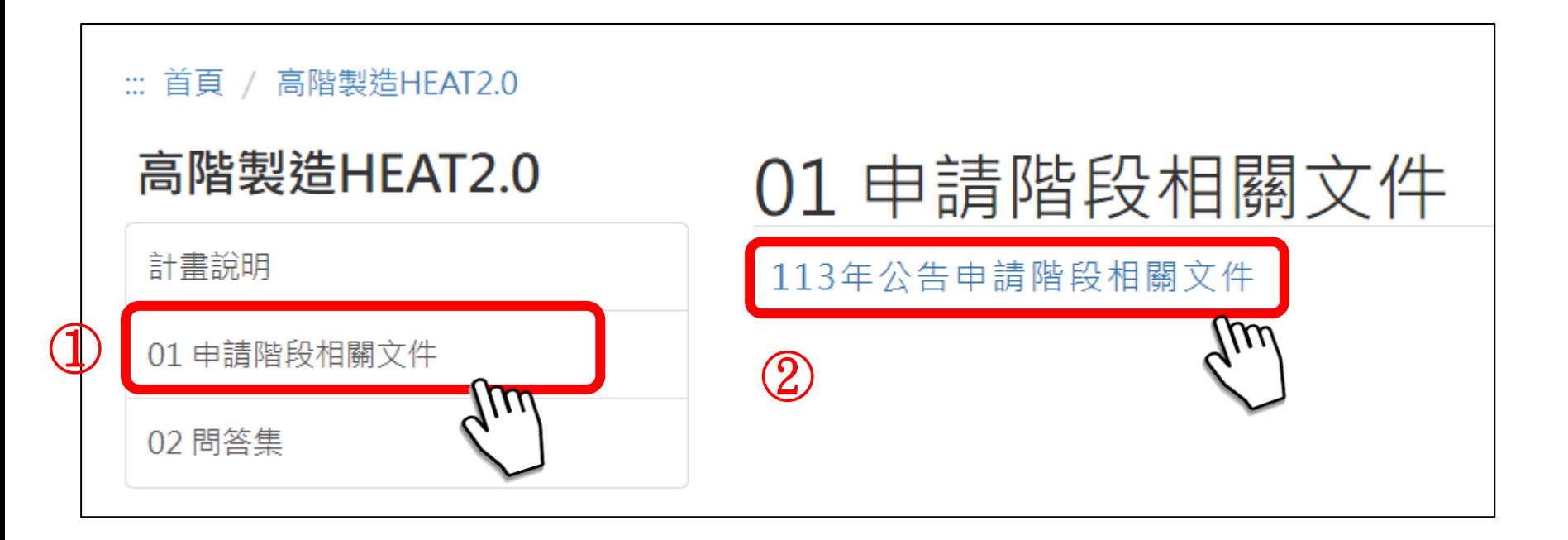

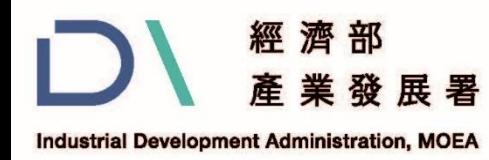

**肆、線上申請登入說明(3/5)**

- **一、如何進入系統**
- **3. 於申請階段相關文件頁面點選「線上申請系統點這裡」進入系統**

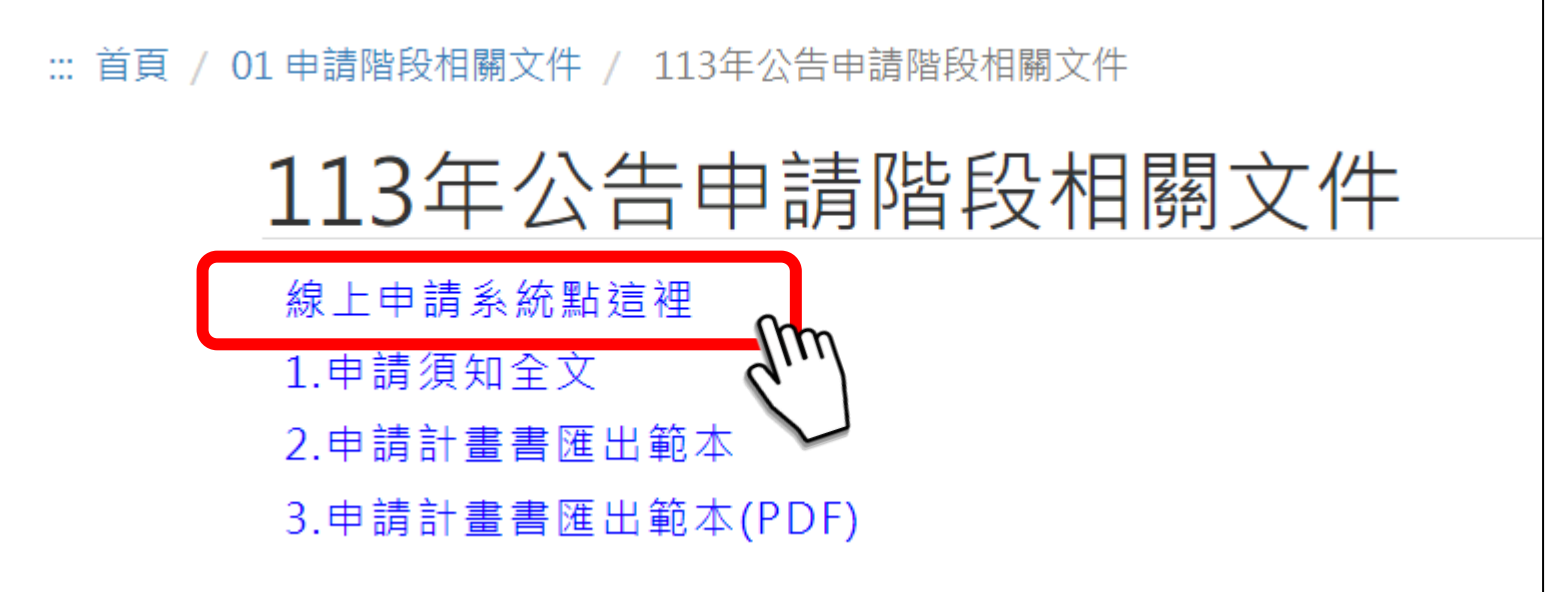

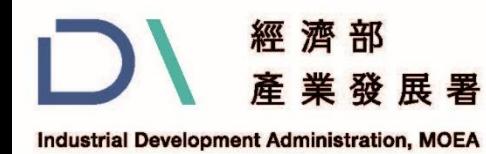

**肆、線上申請登入說明(4/5)**

#### **二、登入系統**

#### 首次使用,請點選「帳號申請」註冊帳號。如已申請過帳號**, 請直接輸入帳號、密碼登入。**

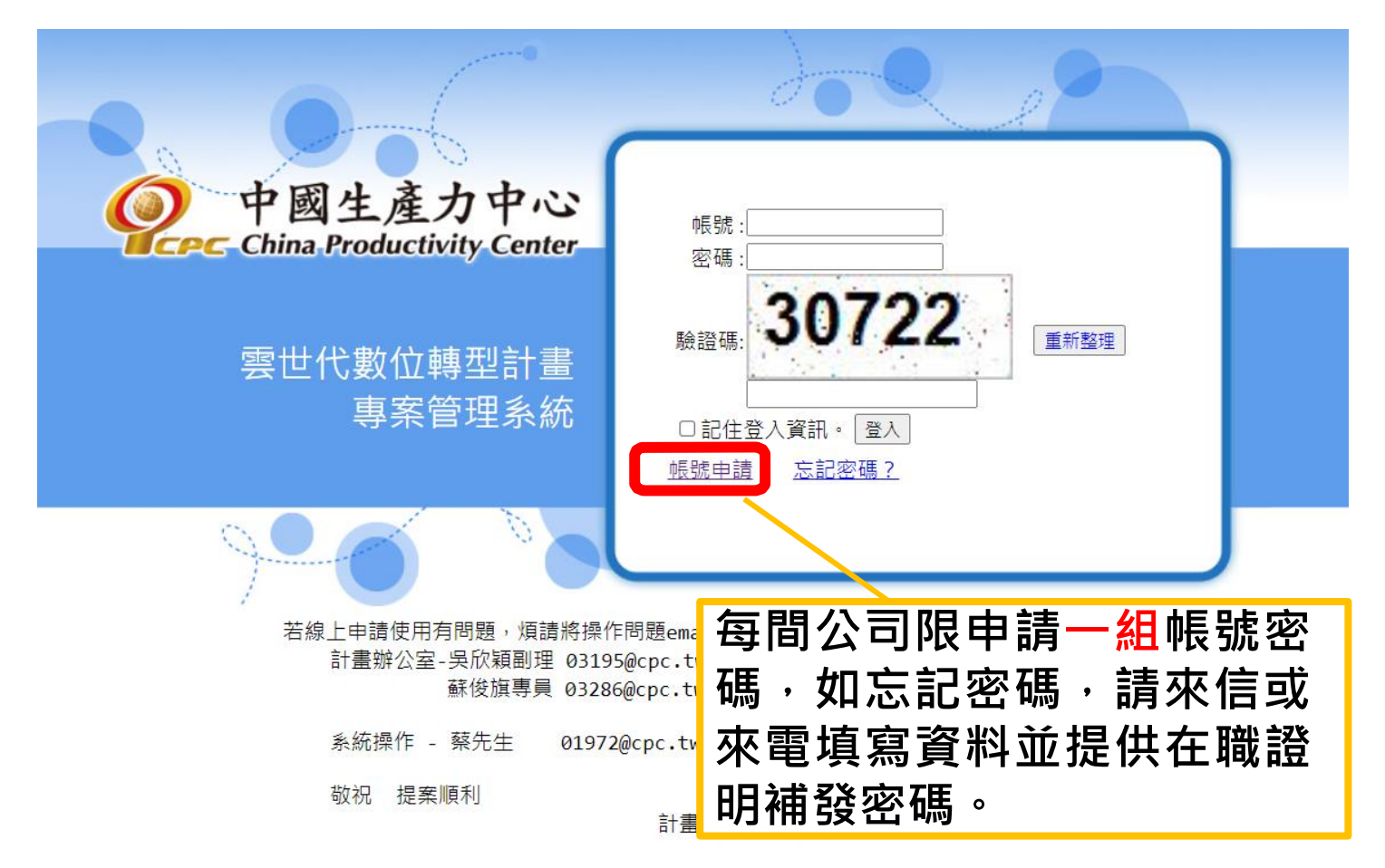

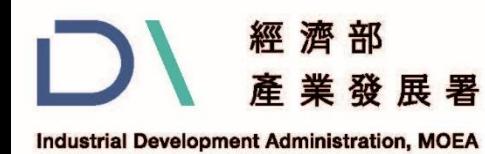

### **肆、線上申請登入說明(5/5)**

#### **三、帳號申請**

1.請詳閱個資提供聲明後,點選「同意」 2.請逐項填寫公司資訊後,點選「送出申請」。 請務必正確填寫

蒐集個人資料告知事項暨個人資料提供同意書

- 雲世代數位轉型計畫辦公室(以下簡稱本計畫)為遵守個人資料保護法規定,在您提供個 您可自由選擇是否提供您的個人資料予本計畫,但若您所提供之個人資料,經檢舉 您的服務,若有不便之處,敬請您見諒。 本計書基於個人資料保護法及相關法令之規定,取得您的個人資料,目的在於提供
- $=$ . 您可依您的需要提供以下公司及個人資料:公司名稱、統一編號、聯絡地址、郵遞 參加者姓名、參加場次或其他得以直接或間接識別您個人之資料。
- 您同意本計畫以您所提供的個人資料確認您的身份、與您進行聯絡、提供 四、 政策規範之使用方式。
- 五、 您可依個人資料保護法第3條規定,就您的個人資料向本計畫行使之下列權利:
	- (1) 請求查詢或閱覽。
	- (2) 請求提供複製本。
	- (3) 請求補充或更正,惟請您應為適當之釋明。
	- (4) 請求停止蒐集、處理及利用。
	- (5) 請求刪除。

不同意

同意

- 六、 若您有任何問題可電洽本計畫02-27090638分機210-222或隨時利用本計畫官方網 http://www.citd.moeaidb.gov.tw 的線上諮詢,本計畫將竭誠為您服務。
- 十、 您已詳細閱讀並充分瞭解及接受此一同意符合個人資料保護法及相關法規之要求,

確認送出前,請詳閱會員服務條款。如您加入會員,將視同您同意此條款。

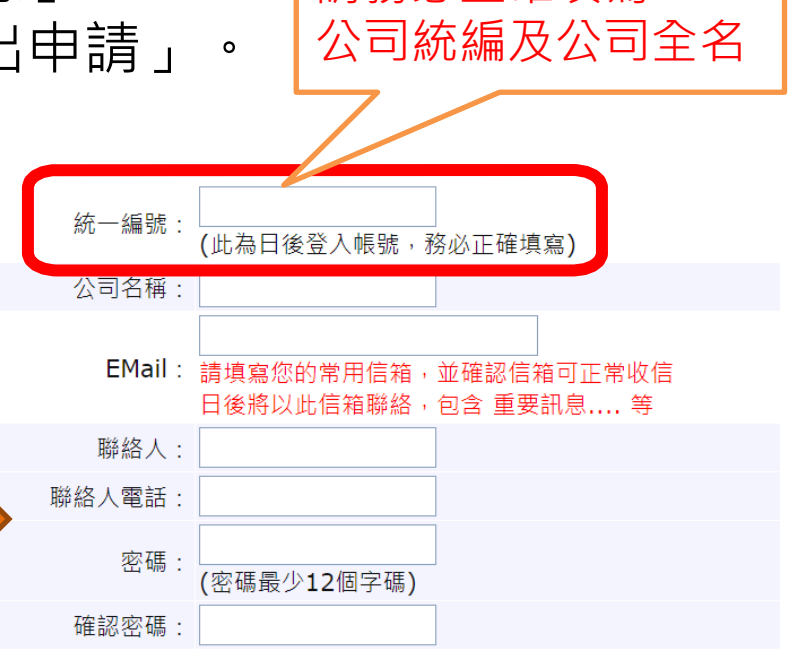

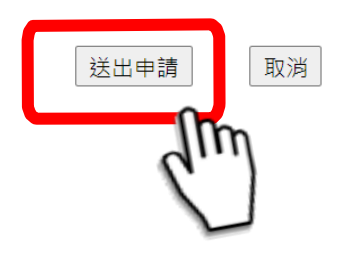

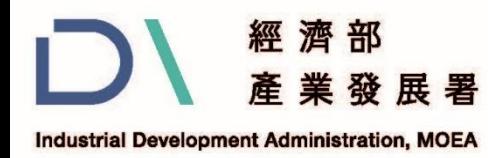

### **伍、線上申請操作說明(1/11)**

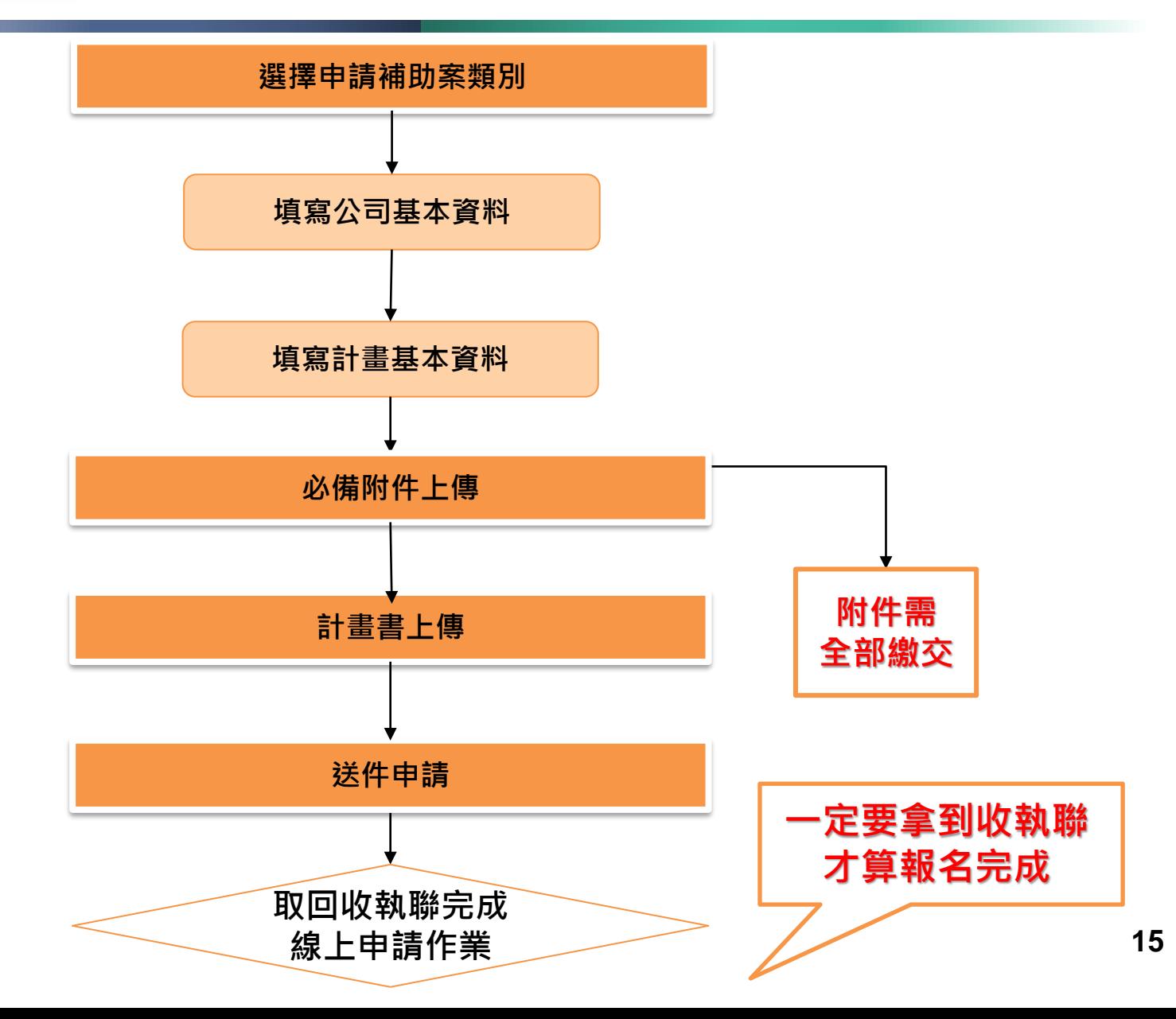

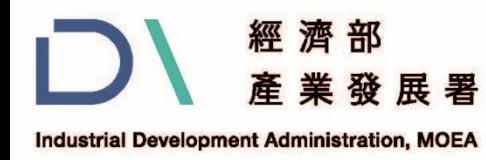

## **伍、線上申請操作說明(2/11)**

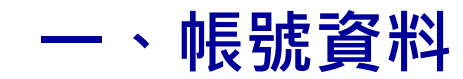

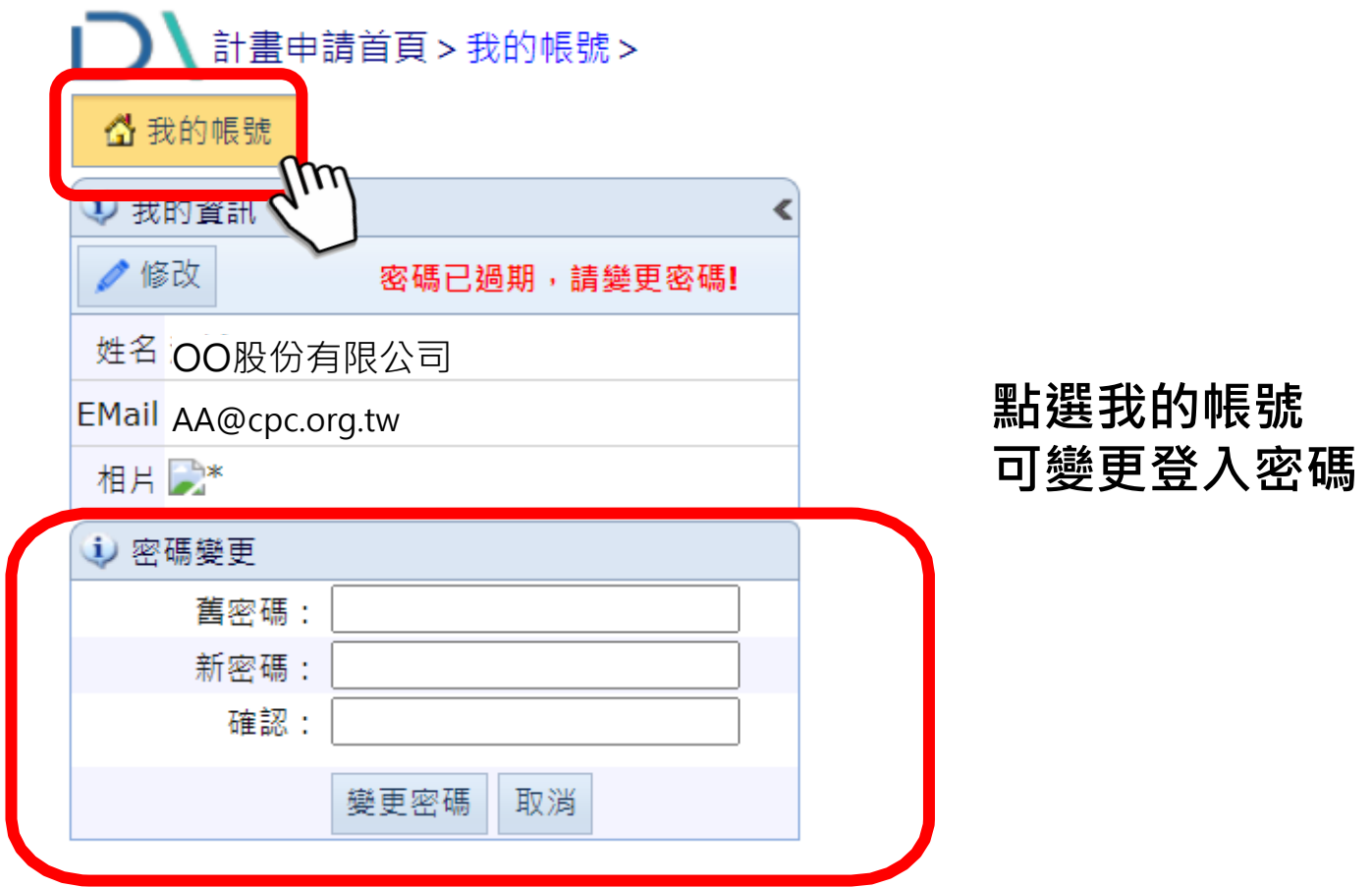

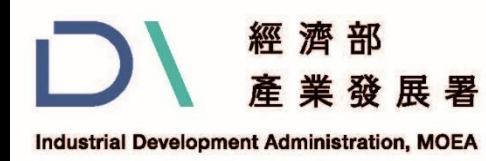

## **伍、線上申請操作說明(3/11)**

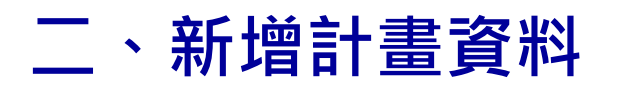

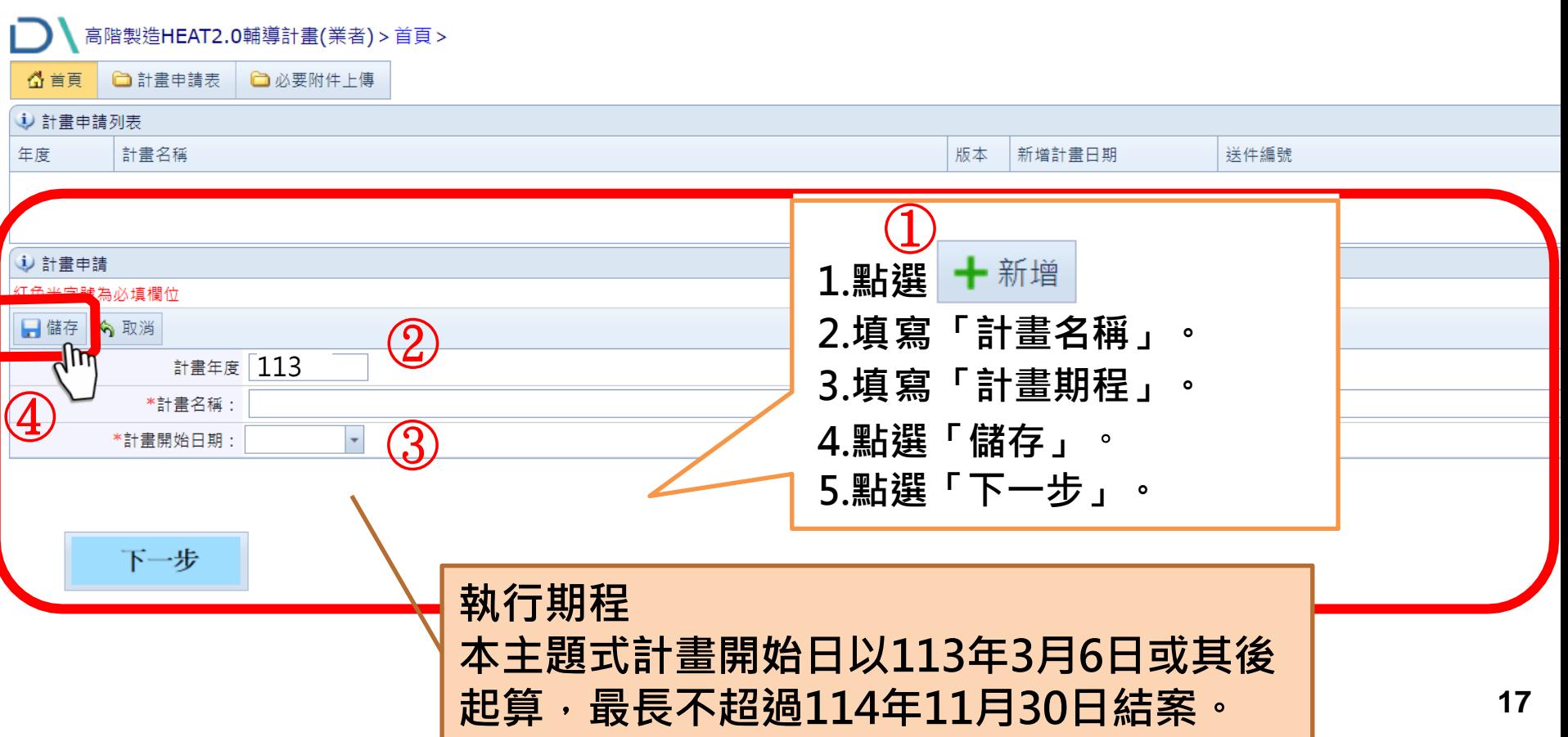

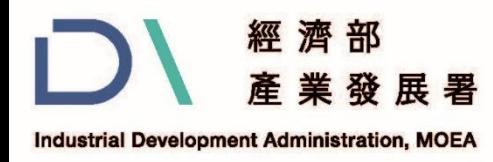

# **伍、線上申請操作說明(4/11)**

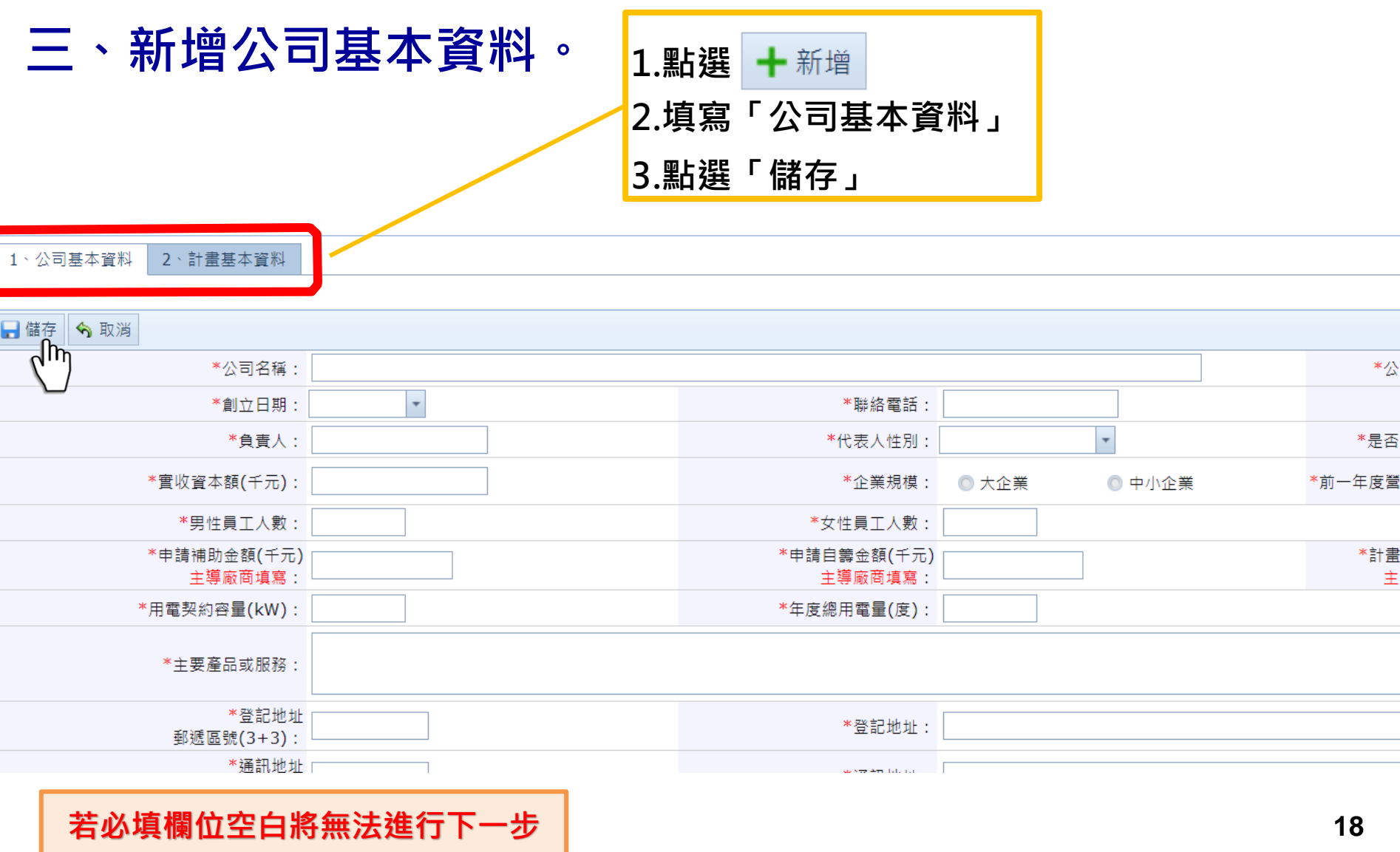

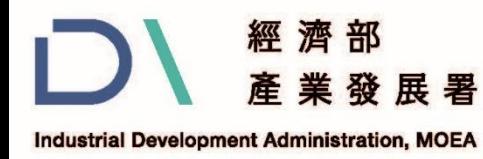

# **伍、線上申請操作說明(5/11)**

#### **三、新增公司基本資料。**

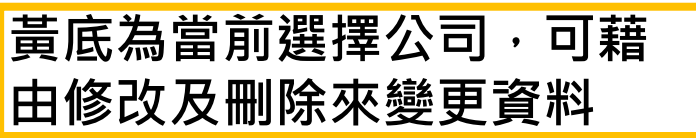

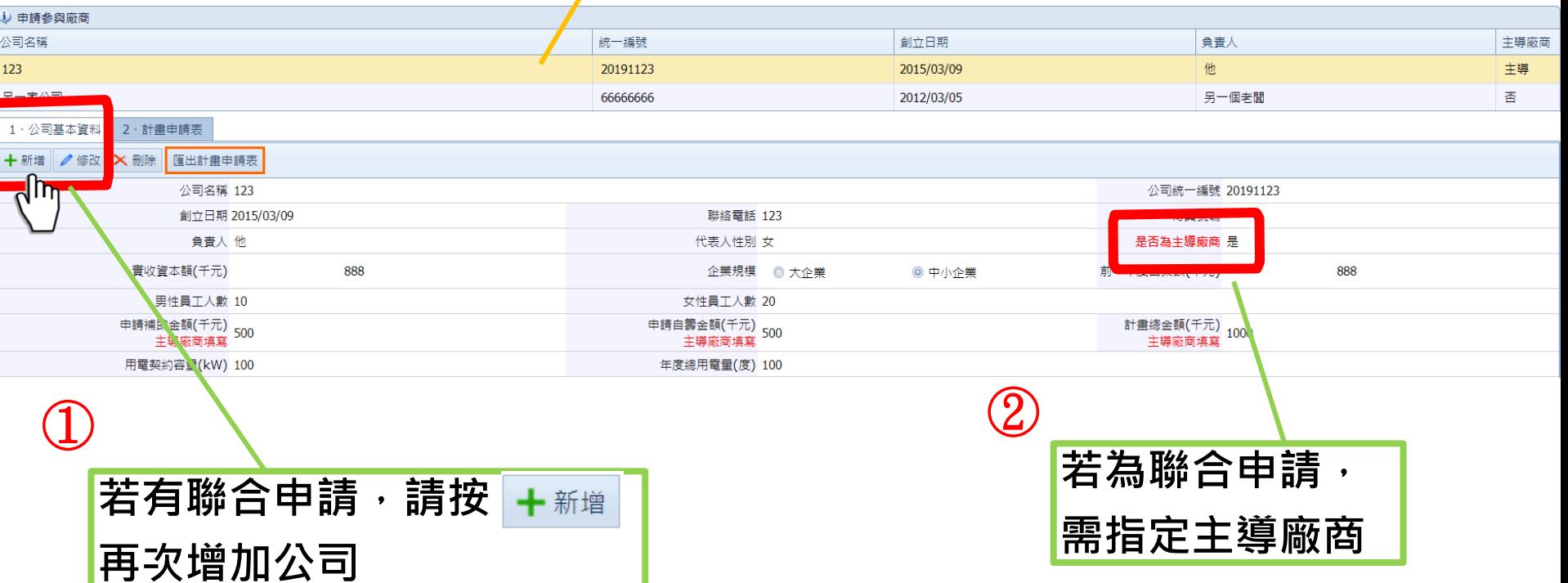

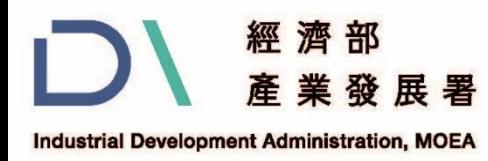

# **伍、線上申請操作說明(6/11)**

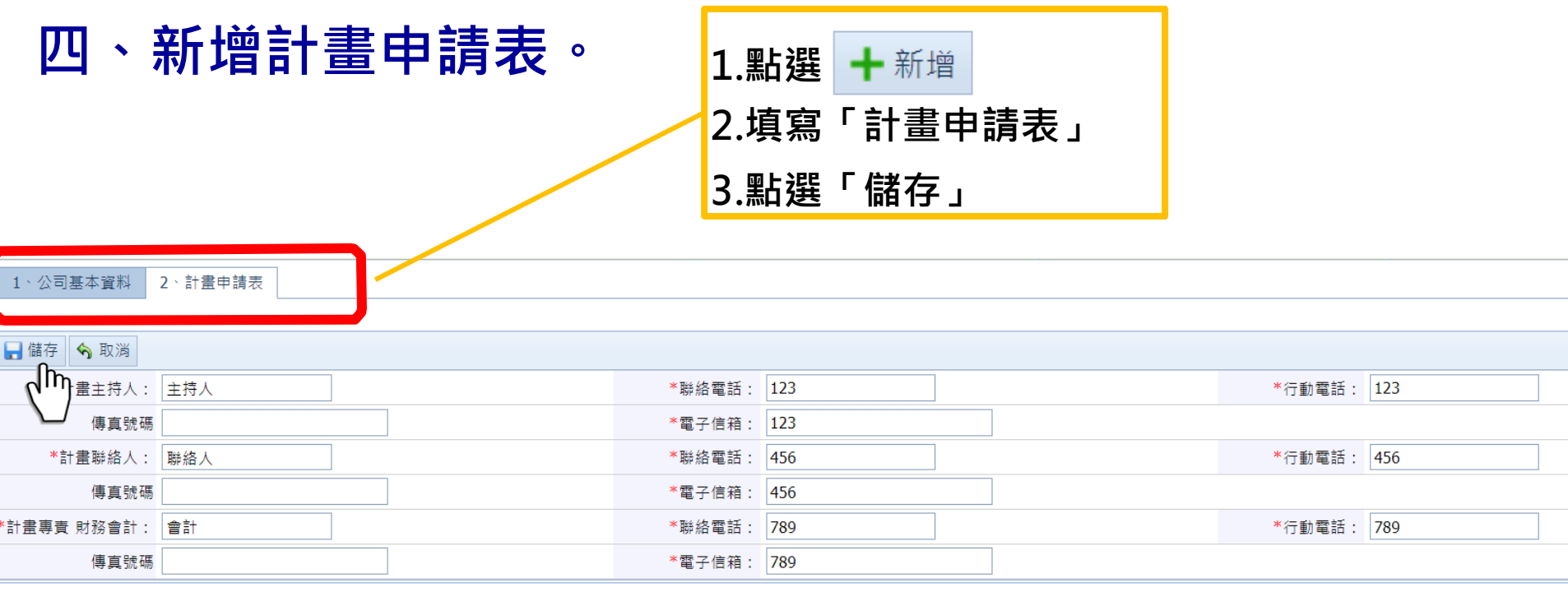

回首頁

上一步

下一步

**若必填欄位空白將無法進行下一步,請務必完整且正確的填寫電話(含分機)、email**

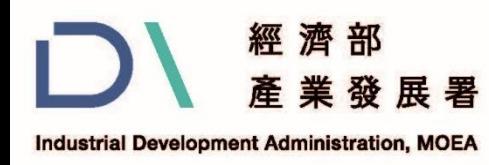

# **伍、線上申請操作說明(7/11)**

### **五、 點選「必要附件上傳」上傳各必備附件資料如下:**

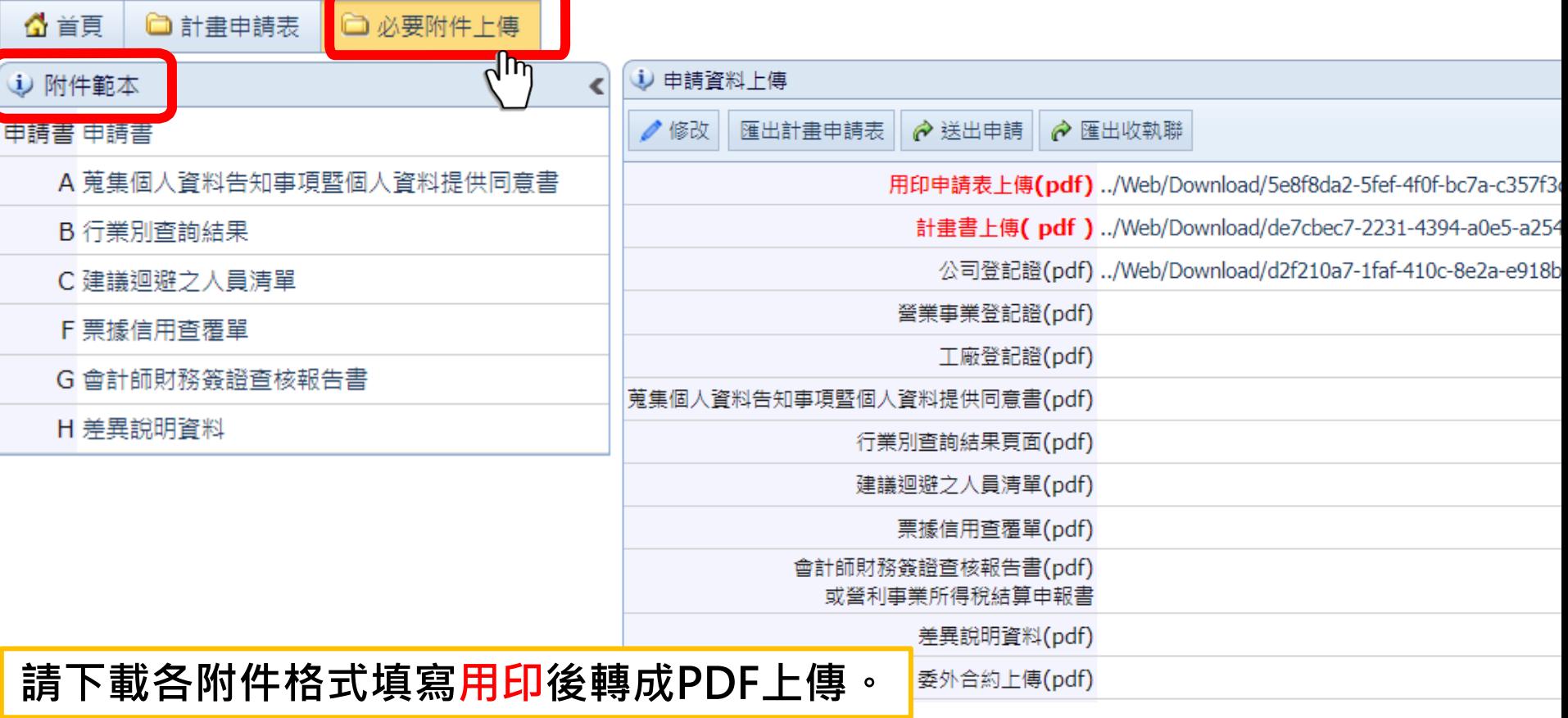

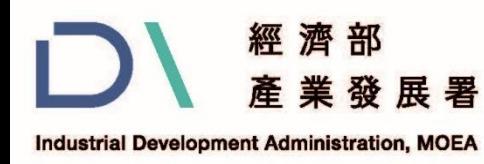

# **伍、線上申請操作說明(8/11)**

### **五、各必備附件注意事項:**

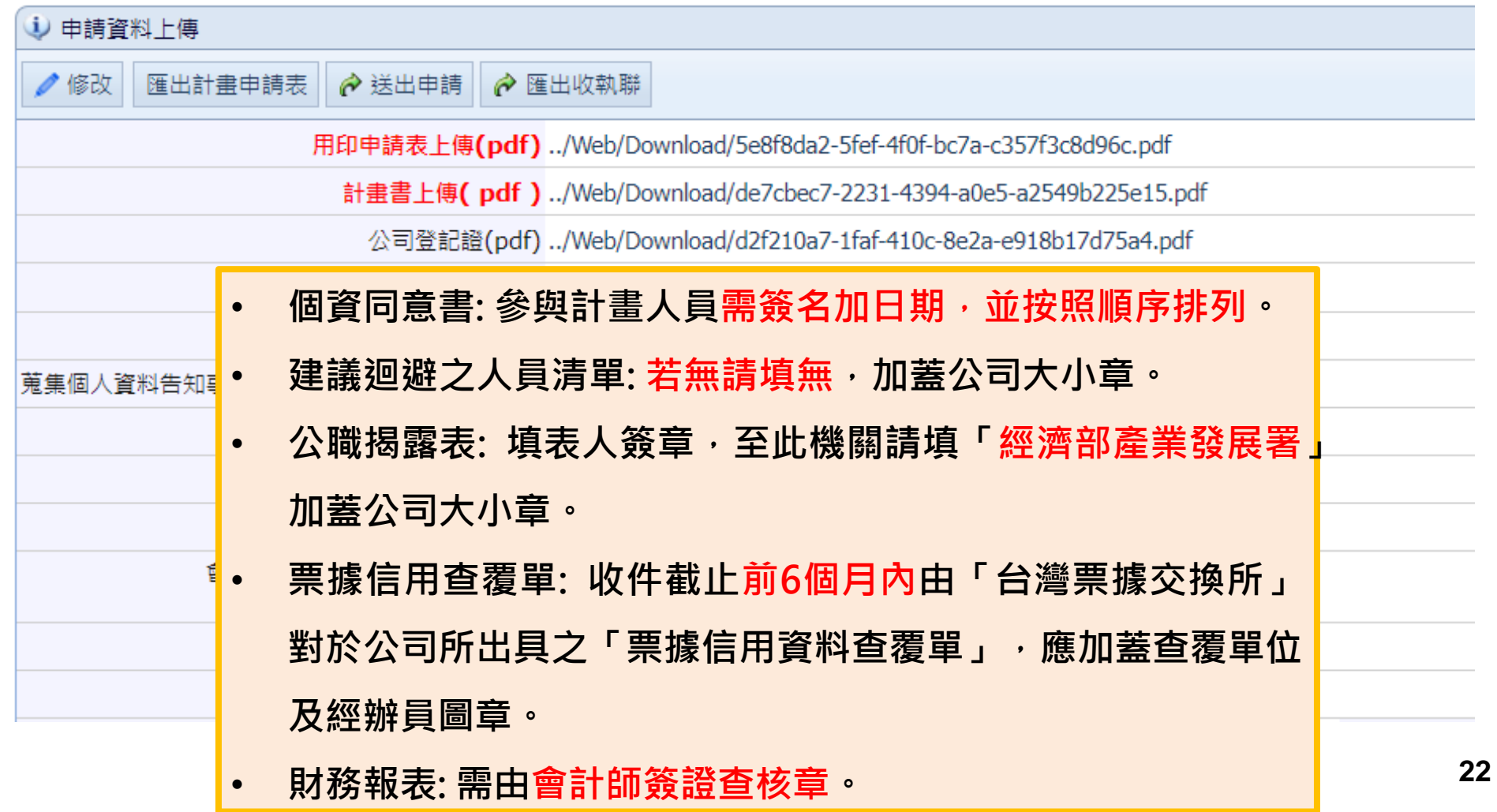

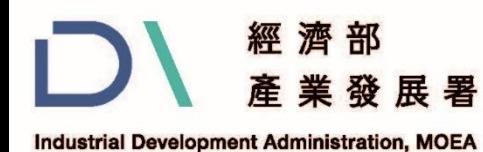

### **伍、線上申請操作說明(9/11)**

附件一、策集個人資料告知事項暨個人資料提供同意書4

蒐集個人資料告知事項暨個人資料提供同意案← 荒集個人資料告知事項☆

經濟部產業發展署(以下簡稱本署)為遵守個人資料保護法規定,在您提供個人資料予 本要前,依法告知下列事項:↩

- 一、本要因工業行政、中小企業及其他產業之輔導等特定目的而獲取您下列個人資料 類別;姓名、出生年月日、國民身分證統一編號、性別、職業、教育、連絡方式 (包括但不限於電話號碼、E-MAIL、居住或工作地址)等,或其他得以直接或間接 識別您個人之資料。4
- 二、本要縣依個人資料保護法及相關法令之規定下,縱本要隱私權保護政策,策集、 處理及利用您的個人資料。↩
- 三、本要經於蒐集目的之存續期間合理利用您的個人資料。↩
- 四丶除蒐集之目的涉及國際業務或活動外,本要僅於中華民國領域內利用您的個人資 料。4
- 五、本要總於原策集之特定目的、本次以外之產業之推廣、宣導及輔導、以及其他公 務機關請求行政協助之目的範圍內,合理利用您的個人資料。↩
- 六丶您可依個人資料保護法第3條規定,就您的個人資料向本要行使之下列權利∶↩ (一)查詢或請求閱覽。↩
	- (二)請求製給禮製本。↩
	- (三)猜求補充或更正。←
	- (四)請求停止蒐集、處理及利用。↔
	- (五)精求删除。↩

您因行使上述摧利而導致對您的摧益產生滅損時,本要不負相關赔償責任。另依 個人資料保護法第 14 條規定,本署繹酌收行政作業費用。↩

- 七、若您未提供正確之個人資料,本署羅無法為您提供特定目的之相關業務。4
- 八、本尋因業務需要而委託其他機關處理您的個人資料時,本尋路會善盡監督之責。4
- 九、您瞭解此一同意書符合個人資料保護法及相關法規之要求,且同意本要留存此同 意書,供日後取出查驗。↩

#### $\Delta \omega$

#### 個人資料之周意提供☆

- 一丶本人已充分知悉贵暑上述告知事项。↩
- 二、本人<u>同意責署蒐集</u>、處理、利用本人之個人資料,以及其他公務機關請求行政協 助目的之提供。↩

簽章⇔

月

立同意書人:

年 中華民國

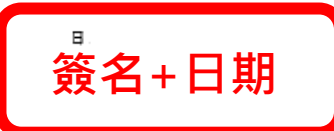

#### **附件A、個資同意書 附件B、行業別查詢結果頁面**

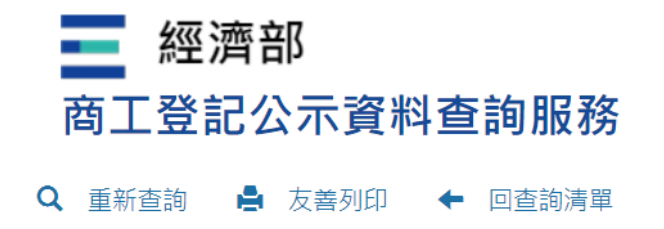

所營事業資料

CA05010 粉末冶金業 CB01010 機械設備製造業 CB01020 事務機器製造業 CC01030 電器及視聽電子產品製造業

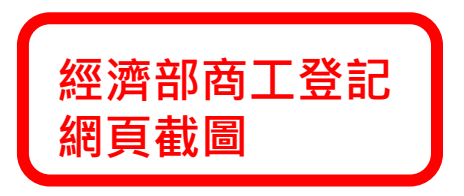

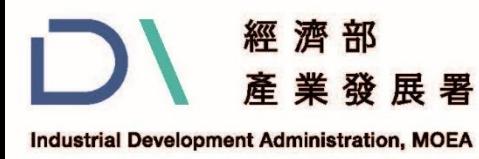

# **伍、線上申請操作說明(10/11)**

### **附件C、建議迴避之人員清單**

附件二、建議迴避之人員清單

建議迴避之人員清單

公司名稱:

音料日期:

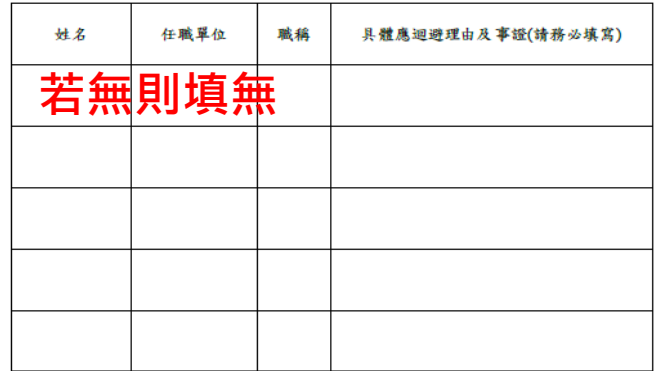

註:1.建議迴避人員係依據行政程序法第32條規定辦理,如有下列情形之一,應即迴 避,不得參與審查:

(1)申請人或其配偶、前配偶、4親等內之血親或3親等內之姻親或曾有此關係者為 事件之當事人時。

(2)申請人或其配偶、前配偶,就該事件與當事人有共同權利人或共同義務人之關係 者。

```
(3)現為或曾為該事件當事人之代理人、輔佐人者。
```
- (4)於該事件,曾為證人、鑑定人者。
- 2.若無建議迴避之人員,請於表格內填無。
- 3.須加蓋業者之印鑑及負責人章。

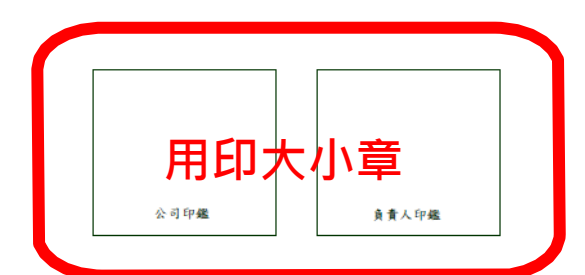

#### **附件D、聲明書(計畫書內)**

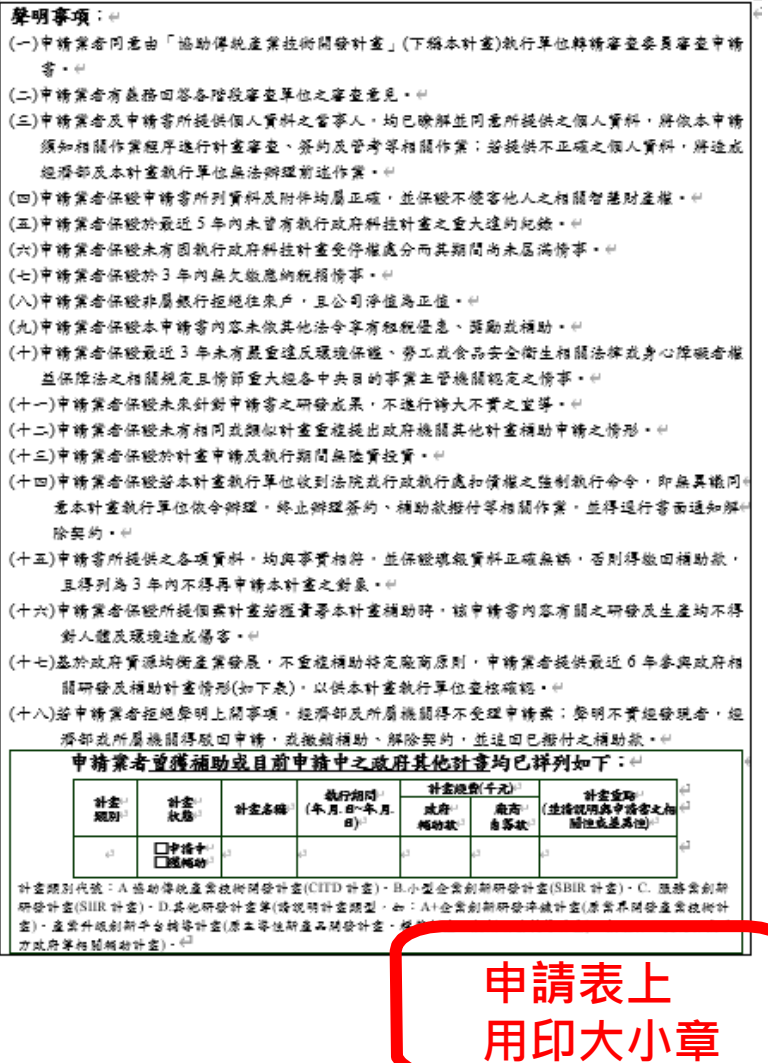

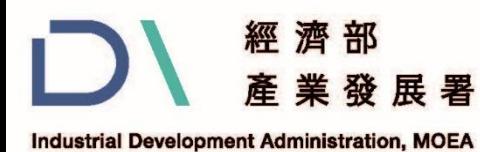

# **伍、線上申請操作說明(11/11)**

#### **附件E、公職人員及關係人身分關係 揭露表(事前揭露)**

附件四、聲明書公職人員利益衝突迴避法第14條第2項公職人員及關係人身分關 係揭露表(事前揭露)

> 公職人員利益衝突迴避法第14條第2項 公職人員及關係人身分關係揭露表 【A. 事前揭露】:本表由公職人員或關係人填寫

(公職人員或其關係人與) 服務之機關團體或受其監督之機關團體為補助或交易行為前, 應主動於申請或投標文件內據實表明其身分關係)

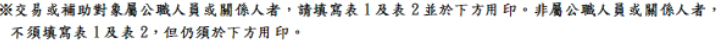

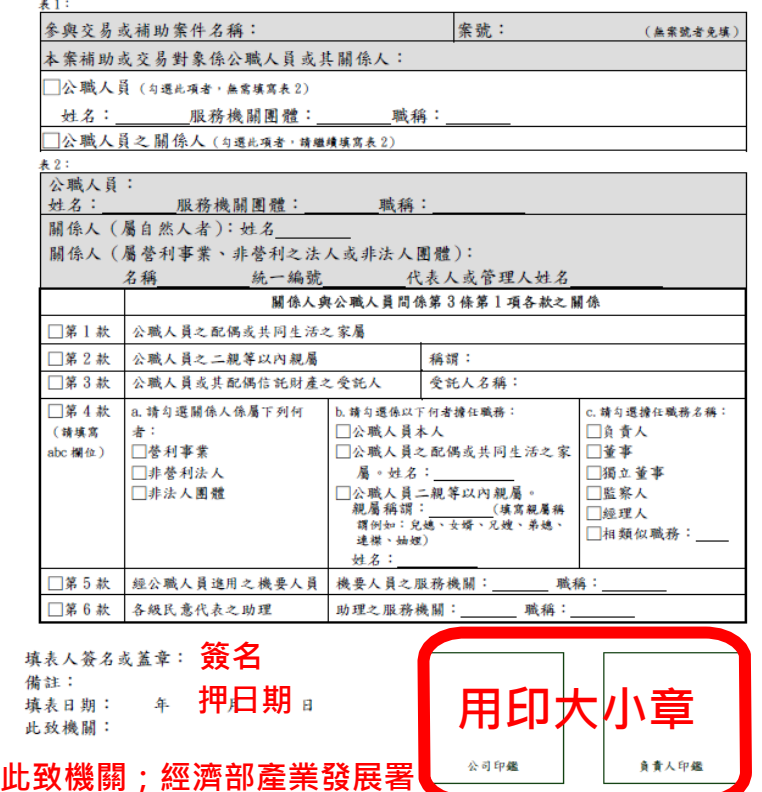

#### **附件H、差異資料說明**

附件六、差異說明資料4

 $\mathbb{H}$ 

差異說明資料4

#### **本次申請主要計畫內容與其他計畫申請之差異: 4!**

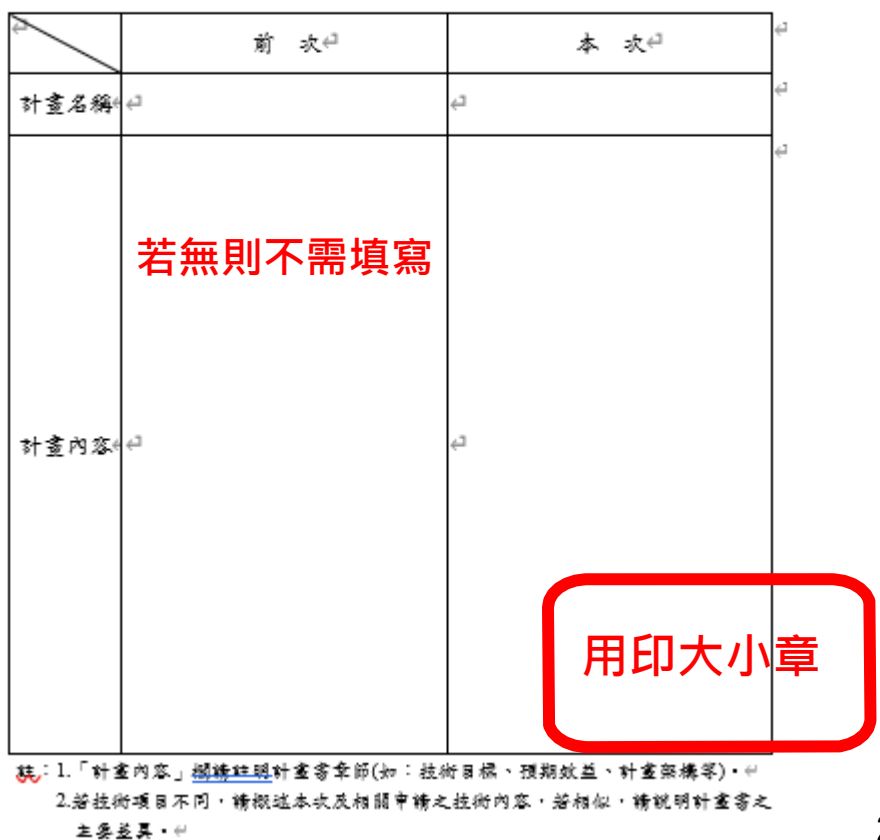

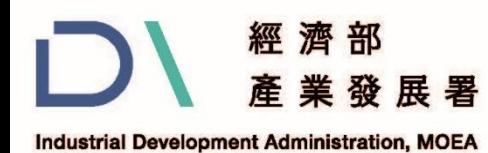

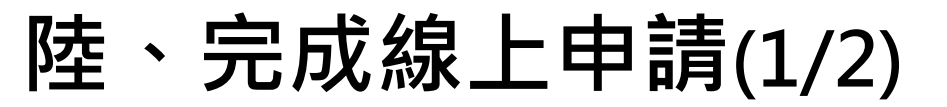

### **一、點選匯出計畫申請表及送出申請:**

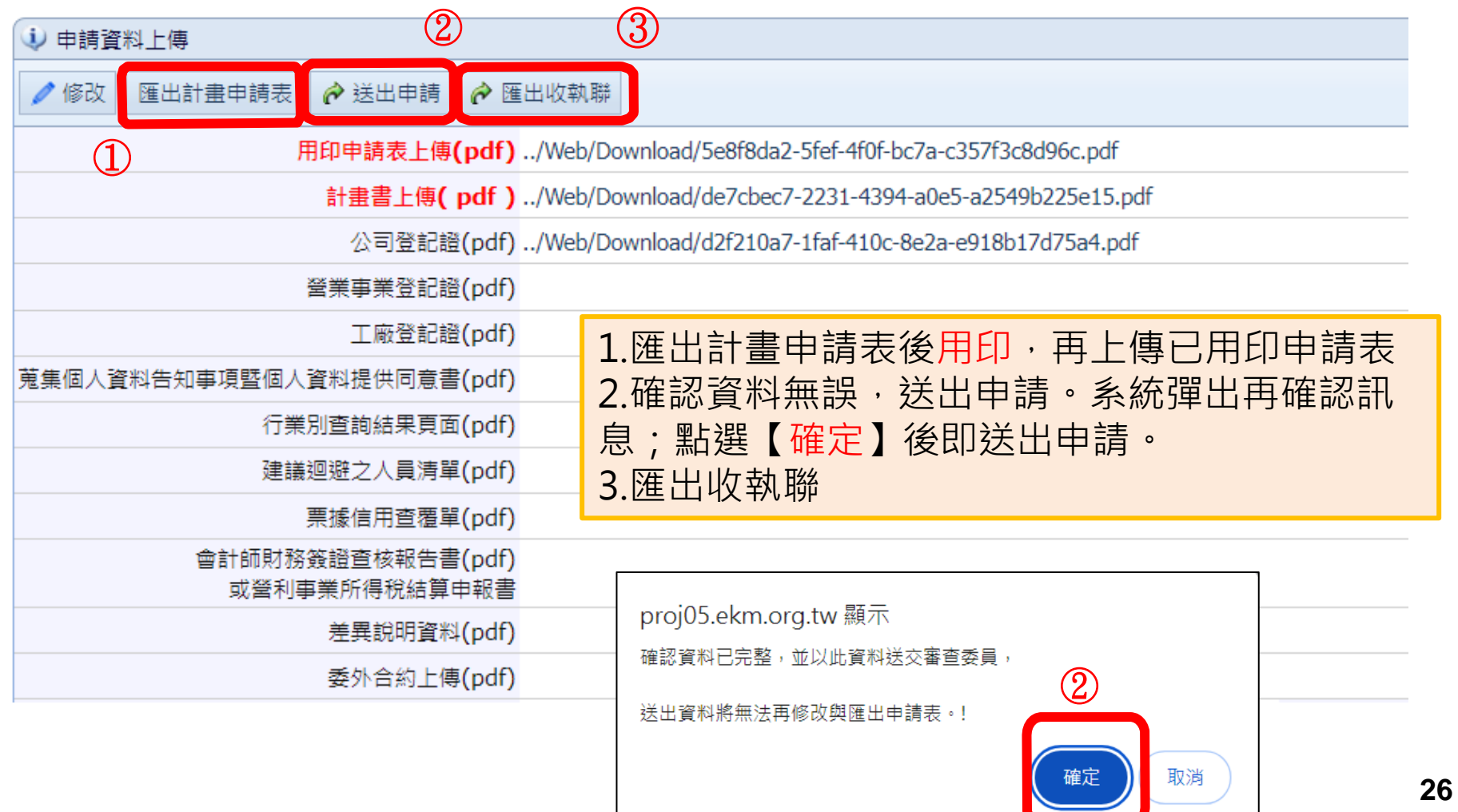

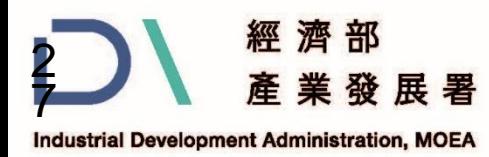

**陸、完成線上申請(2/2)**

#### **二、下載收執聯**

系統自動**產生「線上申請收執聯」才完成申請作業,請妥善保留收 執聯**。

> 高階製造HEAT2.0輔導計畫 」主題式研發計畫補助 線上計書申請收執聯

系統已收到貴公司計畫申請,

計畫名稱 : 數專組築巢計畫

送出時間: 113/3/12 15:37:29

計畫編號為: 20240311075

|此聯為證明您在規定時間內合格完成計畫申請,請妥善保存。

完成申請後,若上傳之計畫書有所缺漏時,最遲於113年第1梯次公告收件截 止日翌日起3個工作天內(即113/4/8 17:30:59止),至「線上申請」系統上傳 計畫書及附件。

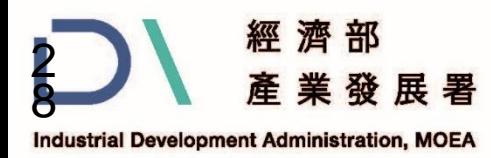

**柒、注意事項(1/3)**

#### **一、申請作業注意事項(詳如申請須知第7頁)**

1.申請本補助計畫,須扣合<mark>淨零減碳效益</mark>,應訂定淨零碳排能力為**計畫**  $\boldsymbol{\psi}$ 要效益,且其**權重不得低於整體計畫權重<mark>5%</mark>;若未達成,得依比例** 刪減個案計畫所獲補助經費或終止補助。

2.申請業者申請政府補助之經費(即政府補助款)不得超過個案計畫總經 費之**50%**,且為避免企業因計畫執行造成財務調度困難等影響,所申請 之**自籌款部分應小於公司實收資本額**(亦即**補助款≦自籌款≦實收資本額**)。 3.申請業者須保證**近三年**未有嚴重違反**環境保護、勞工或食品安全衛生** 相關法律或**身心障礙者權益保障法**之相關規定且情節重大經各中央目的

事業主管機關認定之情事,如有相關情事,不得申請本主題式計書之補 助,並將追回違法期間內依本辦法申請所獲得之補助。

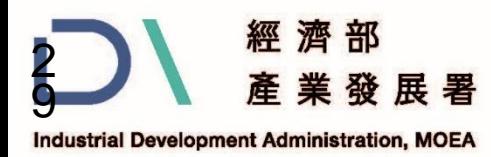

**柒、注意事項(2/3)**

#### **二、會計作業注意事項(詳如申請須知第8頁)**

- 1.**專戶**設置:獲補助業者應在銀行開立**以公司為戶名**之乙存帳戶。 2.本專戶係屬<mark>專款專用</mark>,款項採**先撥款後核銷**方式支用,經費匯出手續 費由執行單位負擔,經費匯回手續費由獲補助業者負擔。 3.各會計科目之支出,核銷費用採**未稅**基礎,不含營業稅。 4.獲補助個案計畫之政府補助款分2期撥款,簽約作業完成後撥付頭期 款(政府補助款之50%),結案相關作業完成後再撥付尾期款(政府補助款 之50%)。
- 5.獲補助個案計畫如屬<mark>跨年案</mark>,須<mark>分年編列</mark>,當年度經費應以計畫總經 費50%核銷;次年度經費應以計畫總經費 50%核銷為原則,若超過的 部份將不予認列,不足部份亦須繳回。

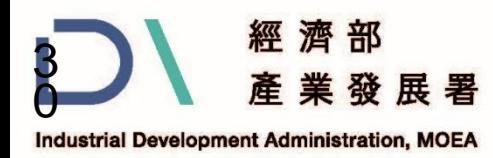

**柒、注意事項(3/3)**

- **三、簽約注意事項(詳如申請須知第11頁)**
- 全程計畫履約保證憑證,得以下列擇一為之:

**1.銀行履約保證書**:須與全程計畫政府補助款**頭期款**同額,且其 保證期間須至計畫截止日後 3 個月。

#### **2.履約保證金**:(得以下列擇一為之)

(1) **匯款**:係指以公司為戶名之帳戶匯入款項至本主題式計畫專屬 之銀行帳戶,其金額須與全程計畫政府補助款**頭期款**同額。

(2) **銀行本行支票**: 係指以銀行為發票人及擔當付款人之即期支票, 前述支票須記載抬頭為「財團法人中國生產力中心」,其金額須 與全程計畫政府補助款**頭期款**同額,並填妥發票日期。

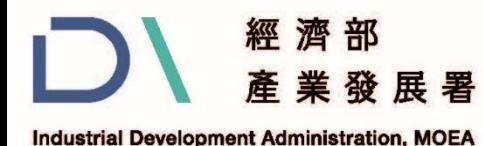

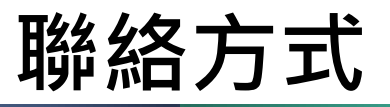

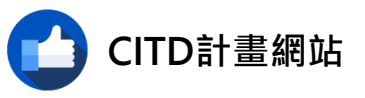

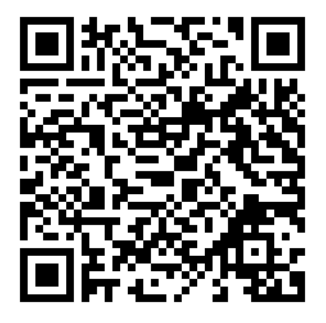

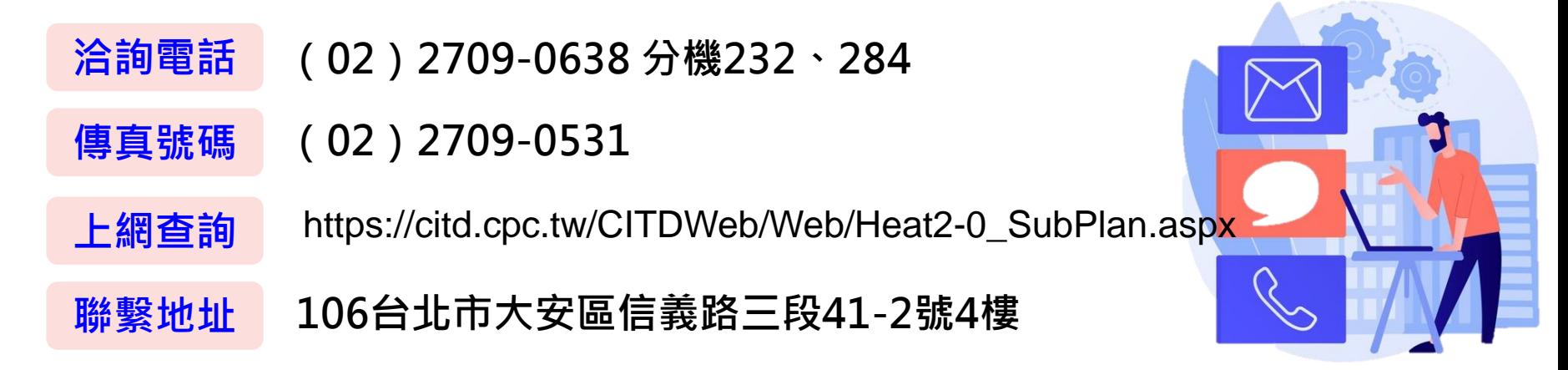

**經濟部或計畫辦公室皆未有推薦或委託任何民間機構或人員(例如企管顧問公司),進行計畫書撰寫 及申請之輔導,各廠商如有疑義,可逕洽計畫專案辦公室釋疑。**

本計畫內容若有變動,請以 **31** CITD計畫網站(**https://citd.cpc.tw/CITDWeb/Web/Heat2-0\_SubPlan.aspx**)公告為主